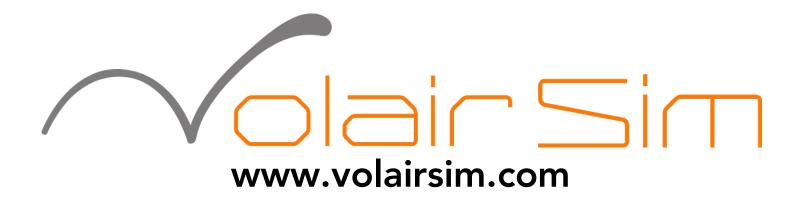

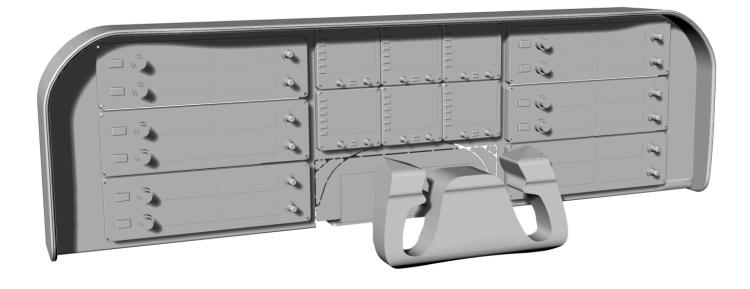

## AVIONICS PANEL P/N: VS-AP1 V2

## **ASSEMBLY INSTRUCTIONS**

Rev. 2.1

© Volair Sim 2020, All Rights Reserved

Thank you for purchasing the Avionics Panel **V2** for the Volair Sim<sup>™</sup> chassis! We hope that it will further increase the sense of realism and immersion of your Volair Sim chassis. Although we have designed the Avionics Panel with ease of assembly in-mind, please read these instructions carefully first.

NOTE: SOME OF THE PARTS MAY VARY FROM THE PHOTOS BELOW AS WE CONTINUOUSLY IMPROVE OUR PRODUCTS

**STEP 1:** Detach all avionics/accessories from the Volair Sim avionics table except for the yoke (if installed). If you do not have the yoke installed, install it now on to the Volair Sim chassis avionics table. Volair Sim Avionics Panel V2 is compatible with the following flight yokes: Logitech (Saitek), Honeycomb, Yoko, and Brunner. If installing the Honeycomb yoke, please see the Appendix for details. Note: yoke attachment hardware is not included.

**STEP 2:** Open the Bag Labeled "Avionics Table Attachment Hardware." Inside, you will find a set of four (4) M5x10mm screws, nuts, and washers and a universal wrench as shown below:

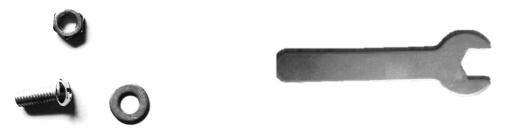

Install the panel from the front of the Volair Sim Chassis and align it to match the row of holes pre-drilled along the bottom edge of panel to the table. Use the provided four sets of screws and nuts to secure the avionics panel to the avionics table. Use the universal wrench to prevent the nuts from turning while tightening.

**STEP 3:** Next, attach the Logitech/Saitek Pro Flight instruments into the cutouts provided in the Avionics Panel using provided M4x30mm screws and the included M4 nuts. Use the provided rectangular covers to cover-up unused openings.

TIP: Mounting an iPad can be done using dual-sided 3M tape or couple strips of Velcro while routing iPad's charging table behind it. The attached yoke masking trim pieces can be used to cover yoke opening depending on yoke installed. The enclosed additional Flight Instrument Panel adapter plates can be used to install additional Flight Instrument Panels in the rectangular slots.

## **APPENDIX – Honeycomb Alpha Flight Yoke Installation**

There are two options for installing the Honeycomb Alpha Flight Yoke:

**OPTION – 1** (Preferred). Attach yoke to the Avionics Table using strips of dual-sided 3M tape. The tape strips should be mostly positioned on the bottom back and sides of the yoke as the front of the yoke will be held down by the avionics panel. Once the yoke is affixed to the avionics table, the avionics panel can be installed from the front with no interference between the avionics panel and the yoke face.

**OPTION 2** – If desired, the Honeycomb yoke can also be installed with the Honeycomb micro-suction mounting plate using the following steps:

**STEP 1** – Remove the yoke decorative trim from the top of the Honeycomb yoke by unscrewing four (4) hex screws as shown:

**STEP 2** – Install the Honeycomb micro suction mounting plate on the Volair Sim avionics table. The front of the plate must be positioned aft of the two holes drilled on the front of the avionics table as circled in red.

**STEP 3** – Attach the Honeycomb yoke on top of the mounting plate and slide the Avionics Panel from the front. Lastly, attach the panel to the avionics table with provided hardware. **Note: the yoke face will be positioned behind the face of the Avionics Panel.** 

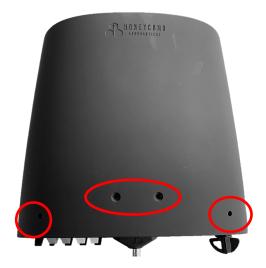

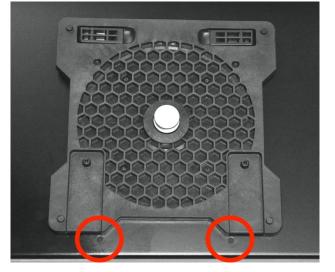